# $CLUMPP<sup>1</sup>$ : CLUster Matching and Permutation Program Version 1.1.2

Mattias Jakobsson<sup>2</sup> Center for Computational Medicine and Biology Department of Human Genetics University of Michigan

Noah A. Rosenberg Center for Computational Medicine and Biology Department of Human Genetics University of Michigan

> October 10, 2007 (version 1.1.2 May 31, 2009)

The *CLUMPP* software is available at http://rosenberglab.bioinformatics.med.umich.edu/clumpp.html $3$ 

<sup>1</sup>Jakobsson, M. & Rosenberg, N. A. (2007) *CLUMPP*: a cluster matching and permutation program for dealing with label switching and multimodality in analysis of population structure. Bioinformatics 23: 1801-1806.

<sup>2</sup>Comments on *CLUMPP* can be sent to mjakob@umich.edu

 $3CLUMPP$  software and manual copyright  $\odot$  2007 Mattias Jakobsson and Noah Rosenberg, University of Michigan. This software is distributed "as is" without warranty of any kind.

## Contents

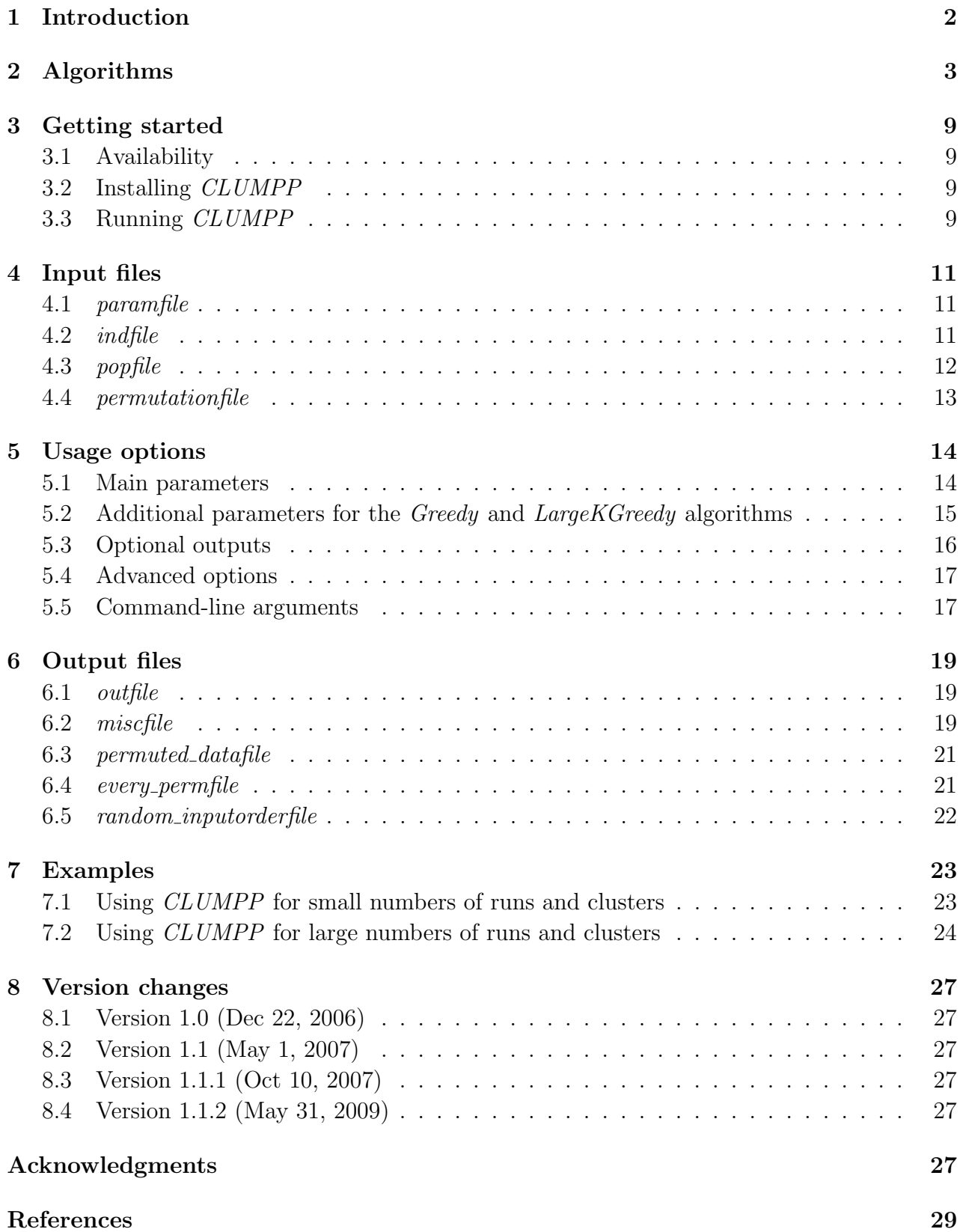

## 1 Introduction

A variety of population-genetic applications – such as association mapping, molecular ecological studies, and studies of human evolution – make use of the clustering of individual multilocus genotypes into populations. Many clustering algorithms have now been developed for employing population-genetic data to assign individuals – and fractions of individuals – to clusters (Pritchard et al., 2000; Dawson & Belkhir, 2001; Anderson & Thompson, 2002; Corander et al., 2003; Falush et al., 2003; Chen et al., 2006; Corander et al., 2004; Corander & Marttinen, 2006; François et al., 2006; Pella & Masuda, 2006). The result of a single cluster analysis is typically given as a matrix, where each individual is given a "membership coefficient" for each cluster – interpreted as a probability of membership, or as a fraction of the genome with membership in the cluster, depending on the setting – with membership coefficients summing to 1 across  $K$  clusters. The number of clusters is predefined by the user for some methods, and for others it is inferred.

Because clustering algorithms may incorporate stochastic simulation as part of the inference, independent analyses of the same data may result in several distinct outcomes, even though the same initial conditions were used. The main differences across replicates are of two types: "label switching" and "genuine multimodality." "Label switching" refers to a scenario in which different replicates obtain the same membership coefficient estimates, except with a different permutation of the cluster labels (Stephens, 2000; Jasra *et al.*, 2005). In unsupervised cluster analyses, because the meaning of each cluster label is not known in advance, a clustering algorithm may be equally likely to reach any of  $K!$  permutations of the same collection of estimated membership coefficients.

It is also possible that replicate cluster analyses arrive at truly distinct solutions that are not equivalent up to permutation. This "genuine multimodality" may result from difficulties in searching the space of possible membership coefficients, or from real biological factors that cause multiple parts of this space to provide similarly appropriate explanations for the data.

Regardless of the source of differences in clustering outcomes, some method is needed for handling the results from replicate analyses. We develop three algorithms for finding optimal alignments of R replicate cluster analyses of the same data (Jakobsson & Rosenberg, 2007), which we have implemented in the computer program *CLUMPP*. Our program takes as input the estimated cluster membership coefficient matrices of multiple runs of a clustering program, for any number of clusters. It outputs these same matrices, permuted so that all replicates have as close a match as possible. CLUMPP also outputs a mean of the permuted matrices across replicates. The input file for *CLUMPP* is a file similar to the output from *structure* (Pritchard et al., 2000; Falush et al., 2003), and the output from CLUMPP can be used directly as input by the cluster visualization program *distruct* (Rosenberg, 2004).

## 2 Algorithms

We refer to the  $C \times K$  matrix of membership coefficients for a single cluster analysis as the  $Q-matrix$ , with the C rows corresponding to individuals (or populations) and the K columns corresponding to clusters. CLUMPP attempts to maximize a measure of similarity of the Q-matrices of R replicates over all  $(K!)^{R-1}$  possible alignments of the replicates.

Consider a pair of Q-matrices,  $Q_i$  and  $Q_j$  for runs i and j, where the value in the cth row and kth column of  $Q_i$  is the membership coefficient for individual c in cluster k as inferred in run i. Each matrix consists of nonnegative entries, and the sum of the entries in any row is 1. We define the pairwise similarity of matrices  $Q_i$  and  $Q_j$  as follows:

$$
G(Q_i, Q_j) = 1 - \frac{\|Q_i - Q_j\|_F}{\sqrt{\|Q_i - W\|_F \|Q_j - W\|_F}}.\tag{1}
$$

In this equation, W is a  $C \times K$  matrix with all elements equal to  $1/K$  and  $\|\cdot\|_F$  is the Frobenius matrix norm (Golub & Van Loan, 1996)

$$
||A||_F = \sqrt{\sum_{c=1}^{C} \sum_{k=1}^{K} a_{ck}^2},
$$
\n(2)

where C and K respectively denote the numbers of rows and columns of A, and  $a_{ck}$  is the value in row  $c$  and column  $k$ .

Using G to measure similarity, the optimal alignment of matrices  $Q_i$  and  $Q_j$  is defined as the permutation of the columns of  $Q_j$  that maximizes the similarity G over all permutations P in the set  $S_K$  of permutations of K clusters. The maximum value, or

$$
SSC(Q_i, Q_j) = \max_{P \in S_K} G(Q_i, P(Q_j)),
$$
\n(3)

is the quantity named by Nordborg et al. (2005) the "symmetric similarity coefficient" (SSC) of the pair of runs (see also Rosenberg et al. (2002) for an earlier statistic). The SSC for two runs is bounded above by  $1$  — which it equals if the Q-matrices are identical up to a permutation of the clusters — and it decreases as the similarity of the Q-matrices decreases. The SSC statistic is generally expected to be positive if nontrivial clustering patterns are present in  $Q_i$  and  $Q_j$ , although it is possible for it to be negative.

For a collection of R replicates, the average pairwise similarity is defined as

$$
H(Q_1, Q_2, \dots, Q_R) = \frac{2}{R(R-1)} \sum_{i=1}^{R-1} \sum_{j>i}^{R} G(Q_i, Q_j).
$$
 (4)

To find the optimal alignment of R replicates, we search for the vector of permutations that maximizes this average pairwise similarity:

$$
SSC_R(Q_1, Q_2, \dots, Q_R) = \max_{(P_1, P_2, \dots, P_R) \in S_R^R} H(P_1(Q_1), P_2(Q_2), \dots, P_R(Q_R)).
$$
 (5)

Without loss of generality, we take  $P_1$  to be the identity permutation  $I$ , so that the clusters of runs 2, ..., R are permuted to align with the clusters of run 1. As  $S_K$  contains K! permutations, with  $P_1$  set to equal I, the maximum in eq. 5 is taken over  $(K!)^{R-1}$  vectors.

We make use of three algorithms for attempting to find the optimal alignment of R replicates. In decreasing order of the extent of the search, and in increasing order of computational speed, these algorithms are termed FullSearch, Greedy and LargeKGreedy. These algorithms supersede earlier methods that we described in Nordborg *et al.* (2005).

Note that our approach can proceed analogously using alternative functions to measure similarity in place of G. Although it is undefined when one of the two matrices equals  $W, G$  is designed to have large negative values when one of the two runs reflects substantial population structure and the other has relatively little structure (that is, little difference from  $W$ ). We can define a second similarity function  $G'$ , which is guaranteed to lie in  $[0, 1]$ :

$$
G'(Q_i, Q_j) = 1 - \frac{\|Q_i - Q_j\|_F}{\sqrt{2C}}.
$$
\n(6)

The normalization constant  $\sqrt{2C}$ , which guarantees that G' lies in [0,1], arises from the definition of the Frobenius norm:

$$
||A - B||_F = \sqrt{\sum_{c=1}^{C} \left( \sum_{k=1}^{K} a_{ck}^2 + b_{ck}^2 - 2a_{ck}b_{ck} \right)}.
$$

If A and B have nonnegative entries and row sums of 1, then  $-2a_{ck}b_{ck} \leq 0$  and  $\sum_{k=1}^{K} a_{ck}^2 =$  $\sum_{k=1}^{K}$  $\sum_{k=1}^{K} a_{ck}$ <sup>2</sup> – 2 $\sum_{k=1}^{K-1}$  $k=1$  $\sum_{k=1}^{\infty}$  $\sum_{\ell > k}^K a_{ck} a_{c\ell} = 1 - 2$  $R-K-1$  $k=1$  $\sum_{k=1}^{K} a_{ck} = 1 - 2 \sum_{k=1}^{K-1} \sum_{\ell > k}^{K} a_{ck} a_{c\ell} \le 1$ . Similarly,  $\sum_{k=1}^{K} b_{ck}^2 \le 1$ . It then follows that  $||A - B||_F \leq \sqrt{2C}$ .

The quantities SSC',  $H'$ , and SSC'<sub>R</sub> can then be defined by replacing G in eqs. 3, 4, and 5 with  $G'$ . We proceed to describe our algorithms using the  $G$  statistic to measure similarity; to instead use  $G'$ , the approach is analogous with  $G'$ , SSC',  $H'$ , and SSC'<sub>R</sub> in place of G, SSC, H, and  $SSC_R$ .

#### FullSearch

The FullSearch algorithm computes H for each of the  $(K!)^{R-1}$  alignments of the K clusters in R replicates. Considering all possible vectors of permutations  $(I, P_2, P_3, \ldots, P_R)$ , the algorithm

Table 1: Example of two  $(R = 2)$  Q-matrices (left), that is, two replicate cluster analyses, that have been permuted (right) in order to align the clusters (columns). The leftmost column indicates the population labels  $(C = 95)$ , the following 3 columns indicate the membership coefficient of each population in 3 clusters  $(K = 3)$ , and the last column indicates the number of individuals in each population.

| 1:  | 0.315 | 0.002 | 0.683 | 10 | 1:  | 0.315 | 0.002 | 0.683 | 10           |
|-----|-------|-------|-------|----|-----|-------|-------|-------|--------------|
| 2:  | 0.475 | 0.014 | 0.511 | 1  | 2:  | 0.475 | 0.014 | 0.511 | $\mathbf{1}$ |
| 3:  | 0.090 | 0.005 | 0.905 | 1  | 3 : | 0.090 | 0.005 | 0.905 | 1            |
| 94: | 0.004 | 0.003 | 0.993 | 1  | 94: | 0.004 | 0.003 | 0.993 | 1            |
| 95: | 0.004 | 0.010 | 0.985 | 1  | 95: | 0.004 | 0.010 | 0.985 |              |
| 1:  | 0.687 | 0.002 | 0.310 | 10 | 1:  | 0.310 | 0.002 | 0.687 | 10           |
| 2:  | 0.490 | 0.011 | 0.500 | 1  | 2:  | 0.500 | 0.011 | 0.490 | 1            |
| 3:  | 0.898 | 0.007 | 0.095 | 1  | 3:  | 0.095 | 0.007 | 0.898 | 1            |
| 94: | 0.993 | 0.004 | 0.003 | 1  | 94: | 0.003 | 0.004 | 0.993 | 1            |
| 95: | 0.987 | 0.008 | 0.005 | 1  | 95: | 0.005 | 0.008 | 0.987 |              |

computes  $H(I(Q_1), P_2(Q_2), P_3(Q_3), \ldots, P_R(Q_R))$  and returns the vector of permutations that maximizes  $SSC_R$ . As the number of possible vectors grows quickly with K and R, however, even for moderate values of  $K$  and  $R$ , it is unrealistic to test every alignment. The FullSearch algorithm runs in time proportional to  $T_{FullSearch} = (K!)^{R-1} [R(R-1)/2] K C$ : the number of permutation vectors is  $(K!)^{R-1}$ , the number of computations of G in each evaluation of eq. 4 is  $R(R-1)/2$ , and the time required for each computation of G is proportional to KC. Although it proceeds slowly, unlike our other algorithms, the FullSearch algorithm is guaranteed to find the optimal alignment of clusters across multiple runs.

#### **Greedy**

The *Greedy* algorithm employed by *CLUMPP* proceeds as follows:

- 1. Choose one run,  $Q_1$ .
- 2. Choose a second run,  $Q_2$ , and fix the permutation,  $P_2$ , that maximizes  $G(P_1(Q_1), P(Q_2))$ over all possible permutations  $P$  (where  $P_1$  is the identity permutation).
- 3. Continue sequentially with each remaining run,  $Q_x$ , where  $x = 3, ..., R$ , and fix the permutation,  $P_x$  of  $Q_x$ , that maximizes the average similarity with the previously fixed  $x - 1$  runs, or

$$
J(P_1(Q_1), P_2(Q_2), \dots, P_{x-1}(Q_{x-1}), P(Q_x)) = \frac{1}{x-1} \sum_{\ell=1}^{x-1} G(P_\ell(Q_\ell), P(Q_x)), \quad (7)
$$

over all permutations P.

This algorithm runs in time proportional to  $T_{Greedy} = (K!) [R(R-1)/2] K C$ . The number of permutations tested for each run from 2 to R is K!. For run  $r$  (r ranging from 2 to R), the number of computations of G performed for each permutation is  $r-1$ . Thus, considering all runs from 2 to R, the total number of computations of G performed is  $(K!) [R(R-1)]/2$ . Each computation of G runs in time proportional to KC.

Because the order in which the runs are considered can affect the result, several different sequences of runs should be tested. CLUMPP offers three options for testing different sequences: test all possible sequences of runs, test a pre-defined number of random sequences, and test a specific set of user-defined sequences.

#### LargeKGreedy

When  $K \gtrsim 15$ , the number of permutations, K!, is very large, and it may not be possible to calculate G for all permutations of a particular pair of  $Q$ -matrices. Instead of testing every permutation as in the Greedy algorithm, the LargeKGreedy algorithm proceeds as follows:

- 1. Choose one run,  $Q_1$ .
- 2a. Choose a second run,  $Q_2$ . Compute G for all pairs of columns, one from  $Q_1$  and one from  $Q_2$ . This computation is simply the value of G for two columns – hence no permutations of  $Q_2$  are computed, unlike in step 2 for the *Greedy* algorithm.
- 2b. Pick the pair of columns  $Q_{1,y_1}$  and  $Q_{2,z_1}$  with highest G-value and fix these columns  $(Q_{1,y_1}$  refers to column  $y_1$  of matrix  $Q_1$ ). Then pick the pairs of columns  $Q_{1,y_2}$  and  $Q_{2,z_2}$  with the next highest G-value, ignoring all G-values of pairs containing either of the previously chosen columns  $Q_{1,y_1}$  and  $Q_{2,z_1}$ . Repeat this procedure until K pairs of columns, one each from  $Q_1$  and  $Q_2$ , have been picked, and fix the permutation of  $Q_2$ that matches up these pairs of columns, or  $P_2(Q_2)$ .
- 3a. Continue sequentially with each remaining run,  $Q_x$ , where  $x = 3, ..., R$ . For each y and  $z$  from 1 to  $K$ , compute the average similarity,

$$
J(P_{1,y}(Q_1),\ldots,P_{x-1,y}(Q_{x-1}),Q_{x,z})) = \frac{1}{x-1}\sum_{\ell=1}^{x-1}G(P_{\ell,y}(Q_{\ell}),Q_{x,z})),\tag{8}
$$

where  $P_{\ell,y}$  denotes column y of the permuted matrix  $P_{\ell}(Q_{\ell})$ . This quantity is the similarity of column z of  $Q_x$  to column y of each of the previously fixed permutations, averaged across all runs previously considered. No permutations of  $Q_x$  are computed, unlike in step 3 for the Greedy algorithm.

3b. Pick the pair of columns  $y_1$  of  $P_1(Q_1), P_2(Q_2), \ldots, P_{x-1}(Q_{x-1})$  and  $z_1$  of  $Q_x$  with highest average similarity in eq. 8. Then pick the columns  $y_2$  and  $z_2$  with the next highest similarity in eq. 8, ignoring similarity scores of pairs containing either of the previously chosen columns  $y_1$  and  $z_1$ . Repeat this procedure until K pairs of columns, one for the matrices  $P_1(Q_1), P_2(Q_2), \ldots, P_{x-1}(Q_{x-1})$  and one for  $Q_x$ , have been picked. Fix the permutation of  $Q_x$  that matches up these pairs of columns, or  $P_x(Q_x)$ .

A candidate for the vector of permutations of the  $R$  runs that maximizes  $H$  across all possible vectors has now been constructed. This algorithm runs in time proportional to  $T_{Large KGreedy} =$  $[R(R-1)/2]K^2C$ . The number of pairs of columns, one from the run under consideration and one from the previously fixed runs, is  $K^2$ . For run r (r ranging from 2 to R), the number of computations of G performed for each pair of columns is  $r - 1$ . Considering all runs from 2 to R, the total number of computations of G performed is  $(K!) [R(R-1)]/2$ . Since G is computed only for columns rather than for whole matrices, the time of computation of  $G$  is proportional only to  $C$  rather than to  $KC$ , as in the other algorithms.

As is true for the *Greedy* algorithm, the order in which the runs are considered can affect the result. For the LargeKGreedy algorithm CLUMPP offers the same three options for selecting the input sequence of runs as it provides for the Greedy algorithm.

To get an idea of which algorithm to use, we have found it useful to compute the quantity  $D = T C N$  for each algorithm, where T is a quantity proportional to the time required by an algorithm (as described above),  $C$  is the number of individuals, and  $N$  is the number of input sequences to be tested (for FullSearch,  $N = 1$ ). If  $D \leq 10^{13}$  for FullSearch, then this algorithm is fast enough and is preferred; otherwise the Greedy algorithm can be used. If  $D \gtrsim 10^{13}$  for the *Greedy* algorithm, then this algorithm is probably also too slow. In that case, the LargeKGreedy algorithm should be used, as it can handle  $K > 20$ ,  $R > 100$ , and  $C > 1000$ in reasonable time. We recommend testing at least 100 input sequences for the Greedy and  $LargeKG$ reedy algorithms – and preferably many more – to find the approximately highest  $SSC_R$  value.

Table 2 shows all possible combinations of the options M and GREEDY OPTION used by CLUMPP. Table 3 gives some guidelines of when to use the different algorithms and options. Generally, these choices are a balance between the extent of the search and the speed of the search.

|                | <b>GREEDY OPTION</b>                    |                                                                                  |                                             |  |  |  |
|----------------|-----------------------------------------|----------------------------------------------------------------------------------|---------------------------------------------|--|--|--|
| м              |                                         | 2                                                                                | 3                                           |  |  |  |
| $\mathbf{1}$   |                                         | All possible permutations of the runs are tested. GREEDY_OPTION does not matter. |                                             |  |  |  |
|                | The best permutation is constructed     | The best permutation is constructed                                              | The best permutation is constructed         |  |  |  |
|                | by greedily aligning runs. All possible | by greedily aligning runs. A number                                              | by greedily aligning runs. A number         |  |  |  |
| $\overline{2}$ | input orders for the list of permuta-   | of input orders specified by REPEATS                                             | of input orders specified by the per-       |  |  |  |
|                | tions are tested and the one that       | are tested and the one that produces                                             | mutations in the <i>permutationfile</i> are |  |  |  |
|                | produces the highest $H$ (or $H'$ ) is  | the highest $H$ (or $H'$ ) is taken.                                             | tested and the one that produces the        |  |  |  |
|                | taken.                                  |                                                                                  | highest $H$ (or $H'$ ) is taken.            |  |  |  |
|                | The best permutation is constructed     | The best permutation is constructed                                              | The best permutation is constructed         |  |  |  |
|                | by greedily aligning clusters. All      | by greedily aligning clusters. A                                                 | by greedily aligning clusters. A num-       |  |  |  |
| 3              | possible input orders for the list      | number of input orders specified by                                              | ber of input orders specified by the        |  |  |  |
|                | of permutations are tested and the      | REPEATS are tested and the one that                                              | permutations in the <i>permutationfile</i>  |  |  |  |
|                | one that produces the highest $H$       | produces the highest $H$ (or $H'$ ) is                                           | are tested and the one that produces        |  |  |  |
|                | (or $H'$ ) is taken.                    | taken.                                                                           | the highest $H$ (or $H'$ ) is taken.        |  |  |  |

Table 2: All possible combinations of the options M and GREEDY OPTION.

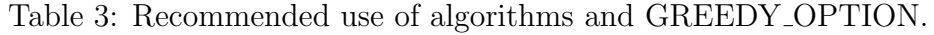

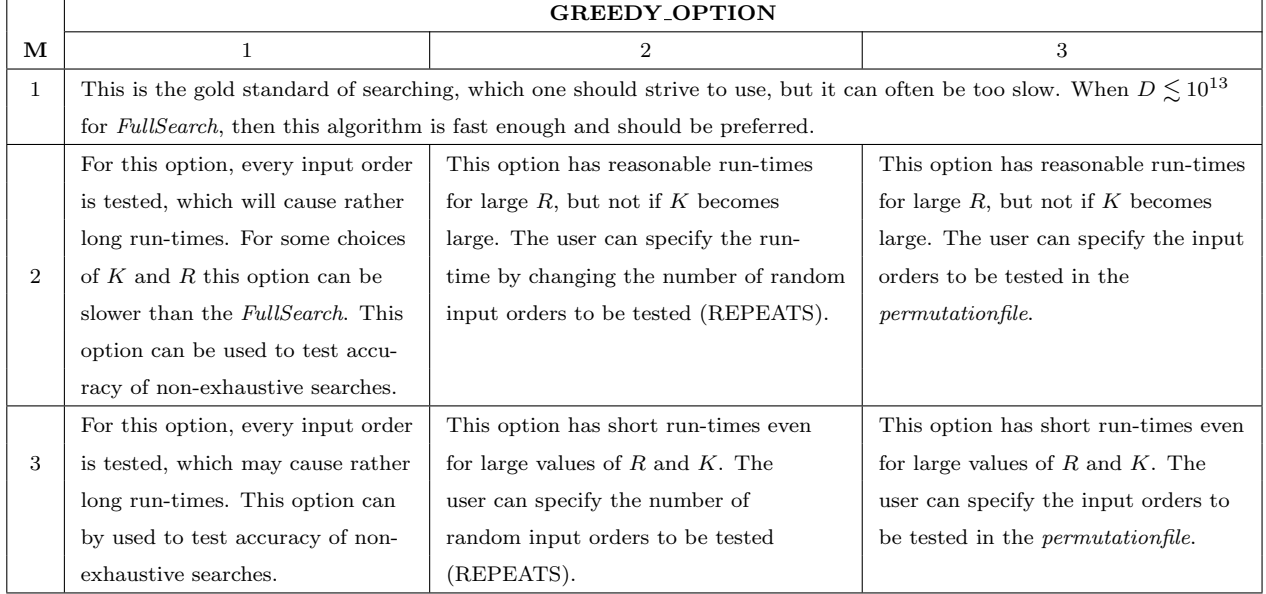

## 3 Getting started

We distribute executables for *CLUMPP* to run under Linux, MacOS X and Windows. The program is written in C++, and if you would like to compile the source code on your own favorite platform please email mjakob@umich.edu and we will send you the source code.

#### 3.1 Availability

Pre-compiled executables for Linux/Unix, MacOS X, and Windows are available at: http://rosenberglab.bioinformatics.med.umich.edu/CLUMPP.html When using *CLUMPP*, please cite:

Jakobsson, M. and Rosenberg, N. A. (2007). CLUMPP: a cluster matching and permutation program for dealing with label switching and multimodality in analysis of population structure. Bioinformatics 23: 1801-1806.

The structure software is available at: http://pritch.bsd.uchicago.edu. The appropriate citations for structure are Pritchard et al. (2000) and Falush et al. (2003). The distruct software is available at http://rosenberglab.bioinformatics.med.umich.edu/distruct.html. The appropriate citation for distruct is Rosenberg (2004).

#### 3.2 Installing CLUMPP

The executable comes in a gzipped tar file. In Unix/Linux (and in MacOS X, from a command prompt), extract the appropriate .tar.gz file by typing: gunzip CLUMPP Linux.xx.tar.gz, and then typing: tar -xvf CLUMPP Linux.xx.tar, where xx is the version number. This will create a new directory called CLUMPP Linux.xx.

In Windows, extract the file CLUMPP Windows.xx.zip. This will create a directory called CLUMPP\_Windows.xx.

#### 3.3 Running *CLUMPP*

In Unix (and in MacOS X, from a command prompt), the program is executed by typing ./CLUMPP paramfile, where paramfile is the name of the parameter file. If no paramfile is given after typing ./CLUMPP, the program will search for a paramfile called "paramfile", and if this file is not found, CLUMPP will exit with an error message. The paramfile should be located in the same directory as *CLUMPP*. If the *paramfile* is located elsewhere, the path must be provided for it. If CLUMPP is executed from another directory, CLUMPP will search for the files it needs in the current directory, and if *paramfile, indfile* or *popfile*, and possibly permutationfile are located elsewhere, the path for these files must be specified (make sure to not exceed the limit of 50 characters for paths and names specified in the *paramfile*).

In Windows, *CLUMPP* is run from a command prompt. In the command prompt (which can be accessed by going to the START menu, clicking on Run, and typing cmd), move to the directory where CLUMPP is located (by typing cd c:Program Files\CLUMPP on our machine). The program is then executed by typing CLUMPP  $paramfile$ , where  $paramfile$  is the name of the parameter file. If no paramfile is specified after typing CLUMPP, CLUMPP will search for a *paramfile* called "paramfile", and if this file is not found, *CLUMPP* will exit with an error message. It is also possible to double-click on the CLUMPP icon to run the program; CLUMPP will then use the parameters in the file called "paramfile". All files that CLUMPP needs must be located in the same directory as the program, or the path to these files must be included in the paramfile.

## 4 Input files

 $CLUMPP$  reads the necessary parameters from a file (the *paramfile*). The program will also read in a file containing the Q-matrices (the popfile or the indfile). In some cases, an additional file of permutations of runs (the permutationfile) is required by CLUMPP.

CLUMPP can be used for any data that have population or individual membership coefficients and for any number of clusters. In particular, CLUMPP can use a file that is similar (but not quite identical) to the structure output file. The indfile and the popfile of CLUMPP can easily be obtained from structure output files by, for example, cutting and pasting. If another program is used to create the Q-matrices, these data need to be formatted to match the *CLUMPP indfile* or *popfile* format (see below).

#### 4.1 paramfile

CLUMPP reads a paramfile, which follows (separated by a space) after typing CLUMPP on the command-line: ./CLUMPP paramfile in UNIX, and CLUMPP paramfile in Windows. (If no paramfile is specified, CLUMPP will search for a file called "paramfile". CLUMPP will therefore run in Windows if the user double-clicks on the CLUMPP-icon and if a paramfile with the name "paramfile" resides in the same directory as the program.) This *paramfile* can have any name, but will hereafter be referred to as the *paramfile*. There are a number of parameters that must be defined in the paramfile, and there are also additional parameters that, in specific cases, must be defined (see Section 5). Some of the parameters of the paramfile can be overridden by command-line arguments (see Section 5.5).

#### 4.2 indfile

The cluster analyses may have been conducted for individuals or for populations. There are some small differences in the format of the CLUMPP input data from individuals and populations. If DATATYPE = 0, CLUMPP expects a file, the *indfile*, containing R sets of *individual Q-matrices*. The *indfile* is specified in the *paramfile* by INDFILE. If C is the number of predefined individuals,  $K$  is the number of predefined clusters and  $R$  is the number of predefined runs, CLUMPP expects an *indfile* with  $C \times R$  rows and  $K + 5$  columns per row. The file should be organized in such a way that the results from the first run (this is an arbitrary choice) are followed (below the results of the first run) by the results from the second run and so on. Blank lines and extra space are tolerated. Table 4 shows an example when  $C = 95$ ,  $K = 3$  and  $R = 2$ . In Table 4, each row represents the membership coefficients for an individual in a specific run. Row 1 represents the membership coefficients for individual 1 in run 1; row  $C+1$  (not counting blank lines) represents the membership coefficients for individual 1 in run 2. Columns 1, 3, 4, and 5 are ignored by  $CLUMPP$ . Column 2 is an integer that identifies the individual. The following K columns (column 6 to column  $K + 5$ ) are the membership coefficients for clusters 1, 2, ...,  $K$  (real numbers in [0,1]). The numbers in the K columns for each individual should ideally sum to 1.  $CLUMPP$  will normalize these numbers by their sum, and if the sum deviates too much from 1  $(\pm 0.02)$ , CLUMPP will produce a warning message. This warning can be automatically overridden by setting OVERRIDE WARNINGS to 1. Note that the order of individuals must be the same in every run; CLUMPP exits with an error otherwise. The format of the indfile is the same as the format of the input file (INFILE INDIVQ) of distruct.

Table 4: Example of an *indfile* when  $C = 95$ ,  $K = 3$  and  $R = 2$ .

| 1<br>2<br>3 | indnr<br>indnr<br>indnr | (x)<br>(x)<br>(x) | popnr<br>popnr<br>popnr |                | 0.315<br>0.475<br>0.090 | 0.002<br>0.014<br>0.005 | 0.683<br>0.511<br>0.905 |
|-------------|-------------------------|-------------------|-------------------------|----------------|-------------------------|-------------------------|-------------------------|
| 94<br>95    | indnr<br>indnr          | (x)<br>(x)        | popnr<br>popnr          |                | 0.004<br>0.004          | 0.003<br>0.010          | 0.993<br>0.985          |
| 1<br>2<br>3 | indnr<br>indnr<br>indnr | (x)<br>(x)<br>(x) | popnr<br>popnr<br>popnr | $\ddot{\cdot}$ | 0.687<br>0.490<br>0.898 | 0.002<br>0.011<br>0.007 | 0.310<br>0.500<br>0.095 |
| 94<br>95    | indnr<br>indnr          | (x)<br>(x)        | popnr<br>popnr          |                | 0.993<br>0.987          | 0.004<br>0.008          | 0.003<br>0.005          |

#### 4.3 popfile

If DATATYPE  $= 1$ , CLUMPP expects a file, the popfile, which is specified in the paramfile by POPFILE. The *popfile* should be organized in such a way that the results from the first run (this is an arbitrary choice) are followed (below the results of the first run) by the results from the second run and so on. The Q-matrices of the populations will be referred to as the population Q-matrices. The popfile should contain  $C \times R$  rows and  $K + 2$  columns per row. Blank lines and extra space are tolerated in the *popfile*. Table 5 shows an example when  $C = 95, K = 3$  and  $R = 2$ . In Table 5, each row represents the membership coefficients for a population in a specific run. Row 1 represents the membership coefficients for population 1 in run 1; row  $C+1$  (not counting blank lines) represents the membership coefficients for population 1 in run 2. The first column is an integer that identifies the population, and it is followed by a colon. The following  $K$  columns are the membership coefficients for clusters 1, 2, ..., K (real numbers in  $[0,1]$ ). The numbers in the K columns for each population should ideally sum to 1. CLUMPP will normalize these numbers by their sum, and if the sum deviates too much from 1 ( $\pm 0.02$ ), *CLUMPP* will produce a warning message. This warning can be automatically overridden by setting OVERRIDE WARNINGS to 1. The final column gives the number of individuals of each population. Note that the order of populations must be the same in every run. The format of the popfile is the same as the format of the input file (INFILE POPQ) of distruct.

| 1:<br>2:<br>3:<br>94: | 0.315<br>0.475<br>0.090<br>0.004 | 0.002<br>0.014<br>0.005<br>0.003 | 0.683<br>0.511<br>0.905<br>0.993 | 10<br>$\mathbf{1}$<br>$\mathbf{1}$<br>1 |
|-----------------------|----------------------------------|----------------------------------|----------------------------------|-----------------------------------------|
| 95:                   | 0.004                            | 0.010                            | 0.985                            | 1                                       |
| 1:<br>2:<br>3:        | 0.687<br>0.490<br>0.898          | 0.002<br>0.011<br>0.007          | 0.310<br>0.500<br>0.095          | 10<br>$\mathbf{1}$<br>1                 |
|                       |                                  |                                  |                                  |                                         |
| 94:                   | 0.993                            | 0.004                            | 0.003                            | 1                                       |
| 95:                   | 0.987                            | 0.008                            | 0.005                            | 1                                       |

Table 5: Example of a *popfile* when  $C = 95$ ,  $K = 3$  and  $R = 2$ .

#### 4.4 permutationfile

The permutationfile contains pre-defined orders of runs. For the Greedy and the LargeKGreedy algorithms, the input order of runs can have some effect on the value of  $H$  (or  $H'$ ), and the input order may therefore have a small effect on the resulting alignment of the columns of the runs. Each line in the *permutationfile* must be a permutation of the integers  $1, 2, ..., R$ , indicating the order of the runs in the *indfile* or *popfile* that *CLUMPP* will use. The integer in the first position indicates which run to input first, the integer in the second position indicates which run to input second, and so on. Table 6 shows an example of a *permutationfile* in which  $R = 10$ and 5 different input orders will be tested by *CLUMPP*. Note that the parameter REPEATS must be set to match the number of lines (excluding blank lines) in the permutationfile. The permutationfile is expected by CLUMPP if the Greedy or the LargeKGreedy algorithm is chosen  $(M = 2 \text{ or } M = 3)$  at the same time as GREEDY\_OPTION = 3.

Table 6: Example of a *permutationfile* for 5 different user-defined input orders of runs when  $R = 9$ . The second row indicates that the runs in the *indfile* or *popfile* will be used starting with the 2nd run, then the 4th run, and so on.

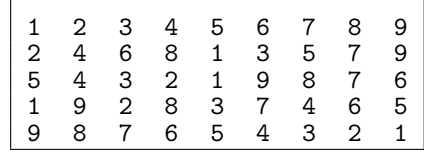

## 5 Usage options

CLUMPP reads the parameters from the file that follows the program name. This file is known as the paramfile, but can be given any name. Each parameter in the paramfile is printed in capital letters followed by one or more blank spaces. The spaces are then followed by the particular parameter value. Everything on a line after the symbol " $\#$ " is ignored; this symbol is used for making comments about the parameters in the paramfile, such as what type of value CLUMPP expects. "K  $3 \#$  Number of clusters" is an example that informs CLUMPP to expect three clusters in the indfile or popfile. The parameter values used for a run of CLUMPP are printed to the screen and to a "miscellaneous" output file (the miscfile) that is specified in the *paramfile*. The program is insensitive to the order of the parameters in the paramfile. Some options, such as the Greedy algorithm  $(M = 2)$ , require additional parameters to be specified. If an extra parameter is not expected by the program, it will ignore the parameter regardless of whether or not the parameter is specified in the *paramfile*. Several of the parameters can also be set by command-line arguments (see Section 5.5).

#### 5.1 Main parameters

The main parameters concern the input datafile (*indfile* or *popfile*), the output files (*outfile* and miscfile), and the choice of algorithm.

**DATATYPE** (int) Type of datafile to be used. If DATATYPE = 0, CLUMPP expects to read the individual Q-matrices from an *indfile* (see Section 4.2), and if DATATYPE = 1, CLUMPP expects to read the population Q-matrices from a popfile.

INDFILE (string) The name of the indfile (maximum length of 50 characters). This file contains the individual Q-matrices for all runs (see Section 4.2 for more information on formatting the *indfile*). The *indfile* is required if  $DATATYPE = 0$ .

POPFILE (string) The name of the popfile (maximum length of 50 characters). This file contains the population Q-matrices for all runs (see Section 4.3 for more information on formatting the *popfile*). The *popfile* is required if  $DATATYPE = 1$ .

OUTFILE (string) The name of the outfile (maximum length of 50 characters). This file contains the mean Q-matrix over all runs after the "optimal" permutation has been identified (see Section 6.1 for more information on the *outfile*). The *outfile* is always required.

MISCFILE (string) The name of miscfile (maximum length of 50 characters). This file

contains parameter settings for the current run of  $CLUMPP$ , the highest value of  $H$  (or  $H'$ ). Note that for the FullSearch algorithm the highest H-value is guaranteed to equal  $SSC_R$ . This file also contains the corresponding permutation of the Q-matrices for each run (see Section 6.2 for more information on the miscfile). The miscfile is always required.

K (int) Number of clusters.

C (int) Number of populations.

R (int) Number of Q-matrices, or runs, to be aligned.

M (int) Algorithm to be used for aligning the runs. Valid choices are 1, 2 or 3: 1 to use the FullSearch algorithm, 2 to use the Greedy algorithm and 3 to use the LargeKGreedy algorithm (see Section 2 for more information about the algorithms).

W (boolean) If the user has data from populations that contain more than one individual (indicated by the last column in the *popfile*), CLUMPP offers the option W of computing  $H$ (or  $H'$ ) weighted by the number of individuals in each population. Choices for W are 1 to weight the alignment procedure by the number of individuals in each population (indicated in last column in  $popfile)$ , and 0 to not weight, that is, to give each population equal weight regardless of the number of individuals in the population. This option is only meaningful if DATATYPE  $= 1$  and the data are from populations. If DATATYPE  $= 0$ , this option is automatically set to 0.

S (int) Pairwise matrix similarity statistic to be used. Valid choices are 1 or 2: 1 to use the statistic  $G$  and 2 to use the statistic  $G'$  (see Section 2 for more information about the  $G$ and  $G'$  statistics).

## 5.2 Additional parameters for the *Greedy* and  $Large KGreedy$  algorithms

If the Greedy or LargeKGreedy algorithm is chosen  $(M = 2 \text{ or } M = 3)$ , the user needs to specify the additional parameter GREEDY OPTION.

GREEDY OPTION (int) Input order of runs to be tested. Valid choices are 1, 2 or 3: 1 to test all possible input orders of runs (note that this option increases the run-time substantially unless  $R$  is small), 2 to test a specified number of random input orders of runs, and 3 to use a pre-specified input order of runs (see Section 2 for more information on the input order of runs). This option is required if  $M = 2$  or  $M = 3$ .

REPEATS (int) The number of input orders of runs to be tested. If GREEDY OPTION  $= 2$ , the parameter REPEATS specifies the number of random input orders of runs that will be tested. If GREEDY OPTION  $= 3$ , REPEATS specifies the number of permutations of runs (= lines) in the *permutationfile*. If GREEDY\_OPTION = 1, REPEATS is not expected (and will be ignored even if it is defined; see Section 2 for more information on the input order of runs). This option is required if  $M = 2$  or  $M = 3$  at the same time as GREEDY OPTION  $= 2$  or GREEDY OPTION  $= 3$ .

**PERMUTATIONFILE** (string) The name of the *permutationfile* (maximum length of 50 characters) that contains the permutations of the input order of runs to be tested. Note that REPEATS must match the number of input orders of runs to be tested. This option is required if  $M = 2$  or  $M = 3$  together with GREEDY\_OPTION = 3.

#### 5.3 Optional outputs

The optional outputs allow the user to print additional results produced by CLUMPP.

**PRINT PERMUTED DATA** (int) Print each Q-matrix of the datafile that has been used (either an indfile or a popfile) with the columns permuted according to the best alignment. Valid choices are 0, 1 or 2: 0 to suppress printing, 1 to print the permuted Q-matrices to one file, and 2 to print each permuted Q-matrix into a separate file (see Section 6.3 for more information on the *permuted\_datafile*). This option is always required.

**PERMUTED DATAFILE** (string) The name of the *permuted datafile* (maximum length of 50 characters) where each permuted Q-matrix will be printed. If PRINT PERMUTED DATA  $= 2$ , a file for each permuted Q-matrix will be created. These files will have an extension of consecutive numbers, "*permuted\_datafile\_X*", where X ranges from 1 to R. This file is required if PRINT PERMUTED DATA  $= 1$  or PRINT PERMUTED DATA  $= 2$ .

PRINT EVERY PERM (boolean) 1 to print every tested permutation of columns of the  $Q$ -matrices and the corresponding  $H$ -value, 0 to not print this information. Note that turning this option on may result in a very large *every permfile* (see Section 6.4 for more information on every permfile). This option is always required.

EVERY PERMFILE (string) The name of the every permfile (maximum length of 50 char-

acters) to print every tested permutation of the columns in the Q-matrices. This file is required if PRINT EVERY PERM  $= 1$ .

PRINT RANDOM INPUTORDER (boolean) 1 to print all random input orders of runs generated by CLUMPP if GREEDY ORDER  $= 2, 0$  to not print this information (see Section 6.5 for more information on  $random\_inputorderfile$ ). This option is required if  $GREEDY\_{ORDER} = 2.$ 

**RANDOM INPUTORDERFILE** (string) The name of the *random inputorderfile* (maximum length of 50 characters) in which to print all random input orders of runs generated by  $CLUMPP$  if GREEDY ORDER = 2. This option is required if GREEDY ORDER = 2 and  $PRINT_RANDOM_INPUTORDER = 1.$ 

#### 5.4 Advanced options

OVERRIDE WARNINGS (boolean) 1 to override non-critical warnings, 0 to print noncritical warnings to the screen. These non-critical warnings may require input from the user. This option is always required.

**ORDER BY RUN** (integer) Permute the clusters according to the cluster order of a specific run. Set this parameter to a number r from 1 to R to order the clusters by run r from the INDFILE or POPFILE; set to 0 to not specify a run. When M=1, setting ORDER BY RUN to 0 will result in the clusters being ordered by run 1, and when  $M=2$  or 3, the clusters will be ordered by the first run in the first input sequence tested. Setting ORDER BY RUN to a nonzero value allows the user to determine how the clusters of the Q-matrices will be ordered after they have been aligned using CLUMPP. By reordering the aligned clusters of the runs by the input from one specific run, this option is useful for assessing the consistency of the results of the *Greedy* or *LargeKGreedy* algorithms across different input sequences of runs.

#### 5.5 Command-line arguments

The command-line flags give the user the option to enter information from the command-line. All command-line arguments will overwrite values specified in the *paramfile*. The commandline flag in question is followed by a space and then the parameter-value. All command-line flags and arguments are given after the name of the *paramfile*. The command-line arguments can be given in any order. For example to change the number of clusters to 4, the appropriate command, in Unix, would be:

./CLUMPP paramfile -k 4

and the appropriate command in Windows would be: CLUMPP paramfile -k 4

-i (INDFILE) Read a different indfile from the one specified in paramfile.

-p (POPFILE) Read a different popfile from the one specified in paramfile.

-o (OUTFILE) Print to a different outfile from the one specified in paramfile.

-j (MISCFILE) Print to a different miscfile from the one specified in paramfile.

 $-k(K)$  Change the number of clusters.

-c (C) Change the number of populations.

-r (R) Change the number of runs.

-m (M) Change the choice of algorithm  $(1 = FullSearch, 2 = Greedy, 3 = LargeKGreedy).$ 

-w (W) Change the procedure for weighting by the number of individuals  $(1 = \text{weight by})$ number of individuals,  $0 =$  weight each line equally). If DATATYPE = 0, this option is automatically set to 0.

-s (S) Change the choice of pairwise matrix similarity statistic (1 for  $G$  and 2 for  $G'$ ).

## 6 Output files

CLUMPP will always create two output files, outfile and miscfile. If the user desires, CLUMPP can also print additional output files, every permfile, random inputorderfile, and a permuted datafile (or several such files).

#### 6.1 outfile

If DATATYPE = 0, the *outfile* will contain one Q-matrix with  $K+5$  columns and C rows. The first five columns are the same as for one of the runs in the indfile (these columns are identical for all runs). The second column is the individual identifier (from the *indfile*). Columns 6 to  $K + 5$  are the mean individual Q-matrix. This individual Q-matrix of *outfile* is computed as the mean over all individual Q-matrices after the columns have been aligned according the permutation with the greatest  $H$ -value (that is, the  $ck$  element of the output  $Q$ -matrix is the mean of the ck entries of the permuted Q-matrices, appropriately aligned).

Table 7: Example of an *outfile* for population data (DATATYPE = 1), when  $C = 95$ ,  $K = 3$ and  $R = 9$ .

| 1:      | 0.3103 | 0.0022 | 0.6874 | 10 |
|---------|--------|--------|--------|----|
| 2:      | 0.4898 | 0.0095 | 0.5008 |    |
| $\cdot$ | 0.0837 | 0.0060 | 0.9103 |    |
| 94:     | 0.0032 | 0.0039 | 0.9929 |    |
| 95:     | 0.0049 | 0.0092 | 0.9856 |    |

If DATATYPE = 1, the *outfile* will contain one Q-matrix with  $K + 2$  columns and C rows. The first column is the population identifier (from the *popfile*), the following K columns are the Q-matrix, and the last column indicates the number of individuals in each population (from the popfile). This population Q-matrix of outfile is computed as the mean over all Qmatrices after the columns have been aligned according to the permutation with the greatest H-value. Table 7 shows an example of an *outfile* of population data when  $C = 95$ ,  $K = 3$  and  $R = 10$ . The program *distruct* can read the *outfile* as an input file.

#### 6.2 miscfile

The *miscfile* contains the parameters that are used for a particular run of *CLUMPP*. The program will also print the largest  $H$ - or  $H'$ -value (equal to  $SSC_R$  or  $SSC'_R$  for the FullSearch algorithm) found and the corresponding permutation of columns for every run. Figure 1 shows an example of a miscfile.

```
Using the parameter settings in the file:<br>''paramfile''
Parameter settings
                        ------ Main parameters -------------------------
DATATYPE = 1INDEXLE =POPFILE = arabid.popfileOUTFILE = arabid.outfileMISCFILE = arabid.miscfileK = 3C = 95R = 9M = 1W = 1S = 2Additional options for the Greedy and LargeKGreedy algorithms -
GREEDY OPTION =
REPEAT\overline{S} =
PERMUTATIONFILE =
 ---------------------- Optional outputs ------------------------
PRINT PERMUTED DATA = 1
PERMUTED_DATAFILE = arabid.perm_datafile
PRINT_EVERY_PERM = 0<br>EVERY_PERM = 0<br>EVERY_PERMFILE =
PRINT RANDOM INPUTORDER =
RANDO\overline{M}_INPUTORDERFILE =
         --------------- Advanced options ------------------------
\begin{array}{rcl} \text{OVERRIDE\_WARNINGS} & = & 0 \\ \text{ORDER\_BY\_RUN} & = & 1 \end{array}In total, 1679616 configurations of runs and clusters will be tested.
Results
        -------------------------
The highest value of H' is: 0.98550710666744
The list of permutations of the clusters that produces that
H' value is (runs are listed sequentially on separate rows)
1<sub>2</sub>\begin{array}{ccc} 3 & 2 & 1 \\ 2 & 3 & 1 \end{array}1 \quad 2 \quad 31323<sub>1</sub>\overline{c}2 \t3 \t12<sup>3</sup>\overline{1}123The pairwise G' values for each pair of runs where the clusters
of each run are permuted according to the list of permutations above
1.0000 0.9861 0.9876 0.9911 0.9886 0.9866 0.9806 0.9860 0.9834
0.9861 1.0000 0.9915 0.9833 0.9884 0.9871 0.9835 0.9831 0.9917
0.9876\  \  0.9876\  \  0.9895\  \  0.9894\  \  0.9835\  \  0.9856\  \  0.9876\  \  0.9876\  \  0.9876\  \  0.9876\  \  0.9876\  \  0.9876\  \  0.9876\  \  0.9876\  \  0.9876\  \  0.9866\  \  0.9886\  \  0.9886\  \  0.9886\  \  0.9886\  \  0.9834 0.9917 0.9894 0.9816 0.9873 0.9868 0.9829 0.9833 1.0000
```
Figure 1: Example of a miscfile.

#### 6.3 permuted\_datafile

If PRINT PERMUTED DATA  $= 1$ , the *permuted datafile* will contain the Q-matrices from the datafile (indfile or popfile), with the only difference being that the columns of each Qmatrix are permuted according to the permutation with the largest  $H$ -value (Table 8). The order of the Q-matrices is the same as in the datafile. The *permuted\_datafile* has the same format as the datafile that was read in by CLUMPP, that is, either the *indfile* or the *popfile*.

If PRINT PERMUTED DATA  $= 2$ , then the permuted Q-matrices will be printed to individual files. The files will be named by adding an underscore and consecutive numbers to the filename defined by parameter EVERY PERMFILE. These files have the same format as the *outfile* (see Section 6.1) and can be used as input files by the program *distruct*.

Table 8: Example of a *permuted datafile* for population data (DATATYPE = 1), when  $C = 95$ ,  $K = 3$  and  $R = 2$ .

| 1:   | 0.315 | 0.002 | 0.683 | 10           |
|------|-------|-------|-------|--------------|
| 2:   | 0.475 | 0.014 | 0.511 | $\mathbf{1}$ |
| 3:   | 0.090 | 0.005 | 0.905 | 1            |
| 94 : | 0.004 | 0.003 | 0.993 | 1            |
| 95:  | 0.004 | 0.010 | 0.985 | 1            |
| 1:   | 0.310 | 0.002 | 0.687 | 10           |
| 2:   | 0.500 | 0.011 | 0.490 | 1            |
| 3:   | 0.095 | 0.007 | 0.898 | 1            |
| 94 : | 0.003 | 0.004 | 0.993 | 1            |
| 95:  | 0.005 | 0.008 | 0.987 | 1            |

#### 6.4 every permfile

Every permutation of the columns of the Q-matrices that is considered by CLUMPP can be written to *every permfile*. The value of  $H$  for a particular permutation will be written directly above the permutation. This file can easily become very large for certain parameter settings. The number of permutations (REPEATS) that will be considered is printed on the screen when CLUMPP starts to run. Note that if more than 1000 permutations are about to be written, a warning will appear and the user will be given an option to change his/her mind. This warning can be automatically overridden by setting OVERRIDE WARNINGS to 1. Table 9 shows an example of an *every-permfile*.

Table 9: Example of an *every-permfile* when using the FullSearch algorithm  $(K = 3$  and  $R = 9$ ) and using the H statistic.

-0.322805329280457 1 2 3 1 2 3  $\begin{array}{ccc} 1 & 2 & 3 \\ 1 & 2 & 3 \end{array}$ 1 2 1 2 3 1 2 3 1 2 3  $\begin{array}{ccc} 1 & 2 & 3 \\ 1 & 2 & 3 \end{array}$  $\overline{2}$ -0.245668492940854  $\begin{array}{ccc} 1 & 2 & 3 \\ 1 & 3 & 2 \end{array}$ 1 3 1 2 3 1 2 3  $\begin{array}{ccc} 1 & 2 & 3 \\ 1 & 2 & 3 \end{array}$  $\overline{2}$ 1 2 3  $\begin{array}{ccc} 1 & 2 & 3 \\ 1 & 2 & 3 \end{array}$  $1 \quad 2$ . . . 0.969019617115145 1 2 3  $\begin{array}{ccc} 3 & 2 & 1 \\ 2 & 3 & 1 \end{array}$ 2 3 1 1 2 3  $\begin{array}{ccc} 1 & 3 & 2 \\ 3 & 1 & 2 \end{array}$  $\begin{array}{ccc} 3 & 1 & 2 \\ 2 & 3 & 1 \end{array}$  $\begin{array}{ccc} 2 & 3 & 1 \\ 2 & 3 & 1 \end{array}$  $\begin{array}{ccc} 2 & 3 & 1 \\ 1 & 2 & 3 \end{array}$ 1 2 3 . . .

#### 6.5 random inputorderfile

CLUMPP will produce random input orders of runs if the Greedy orLargeKGreedy algorithms are chosen  $(M = 2 \text{ or } M = 3)$  at the same time as GREEDY\_OPTION = 2. Every random order of runs generated by CLUMPP can be printed to *random\_inputorderfile*. Each line in the *random inputorderfile* is a permutation of the integers 1, 2, ...,  $R$ , indicating the order of the runs in the indfile or popfile that CLUMPP used. The integer in the first position indicates which run was used first, the integer in the second position indicates which run was used second, and so on. The number of input orders will match the parameter REPEATS. It can sometimes be useful to re-run CLUMPP with the exact same input orders of runs. This can be done by using the *random inputorderfile* as the *permutationfile* (and by setting GREEDY\_OPTION to 3).

## 7 Examples

Supplied with the *CLUMPP* software and this manual is a folder containing examples. Below follows a quick run-through of two examples. The first example contains 104 individual Arabidopsis thaliana individuals from 95 populations  $(C = 95)$ . The populations have been assigned to 3 clusters in 9 repeated runs of *structure*  $(K = 3$  and  $R = 9)$ . The second example is taken from Rosenberg et al. (2001), where 600 chickens from 20 breeds were assigned to 19 clusters using structure. There are 100 independent structure runs in this example.

#### 7.1 Using CLUMPP for small numbers of runs and clusters

In the CLUMPP-folder, there are four files, *paramfile, arabid.popfile* and *arabid.permutationfile* and *arabid.outfile* (copies of these files can also be found in the folder example/arabid/). The arabid.popfile contains the results for 95 populations (one population containing 10 individuals and 94 populations containing 1 individual) when the number of clusters is set to 3. Nine independent *structure* runs were used to assign populations to the 3 clusters. These data are taken from Nordborg et al. (2005); some changes (9 runs instead of 10 runs, and population 1 contains 10 individuals instead of 1 individual) have been made to the original data in order to make the data more instructional as an example. The paramfile is pre-set to use the FullSearch algorithm. If we run CLUMPP with these initial settings (in Unix: ./CLUMPP arabid.paramfile; in Windows: CLUMPP arabid.paramfile) we will find, after a little while (∼40 seconds on a 2.4 Ghz desktop running Linux), that the highest value of  $H$  (= SSC<sub>R</sub>) equals 0.969019617... and that the permutation that corresponds to this value is:

This means that, keeping the first run unaltered, the second run will be permuted so that the 1st and 3rd columns switch places and the 2nd column stays in the same place, and so on.

If we change the algorithm to the *Greedy* algorithm  $(M = 2)$  and run this algorithm for 10,000 random input orders of runs (GREEDY\_OPTION  $= 2$ , REPEATS  $= 10000$  in the file parampo files, we find that the exact same permutation has the highest  $H$ -value, but the program finishes in ∼4 seconds (on the same machine as above). The arabid.outfile can be used with the program distruct to visualize the results (Fig. 2). To make it easiest to visualize each run independently with  $distance$ , set PRINT PERMUTED DATA = 2, and the permuted Q-matrices for each run will be printed to the files *arabid.perm\_datafile\_1* to arabid.perm\_datafile\_9 (unless the PERMUTED\_DATAFILE option has been changed). If we change the algorithm to the *LargeKGreedy* algorithm  $(M = 3)$  and run this algorithm for 10,000 random input orders of runs (GREEDY\_OPTION  $= 2$ , REPEATS  $= 10000$ ), we find that the exact same permutation as before has the highest  $H$ -value, and the algorithm finishes in ∼ 1 second. By changing the options in the *arabid.paramfile*, the user can now explore different settings and output options.

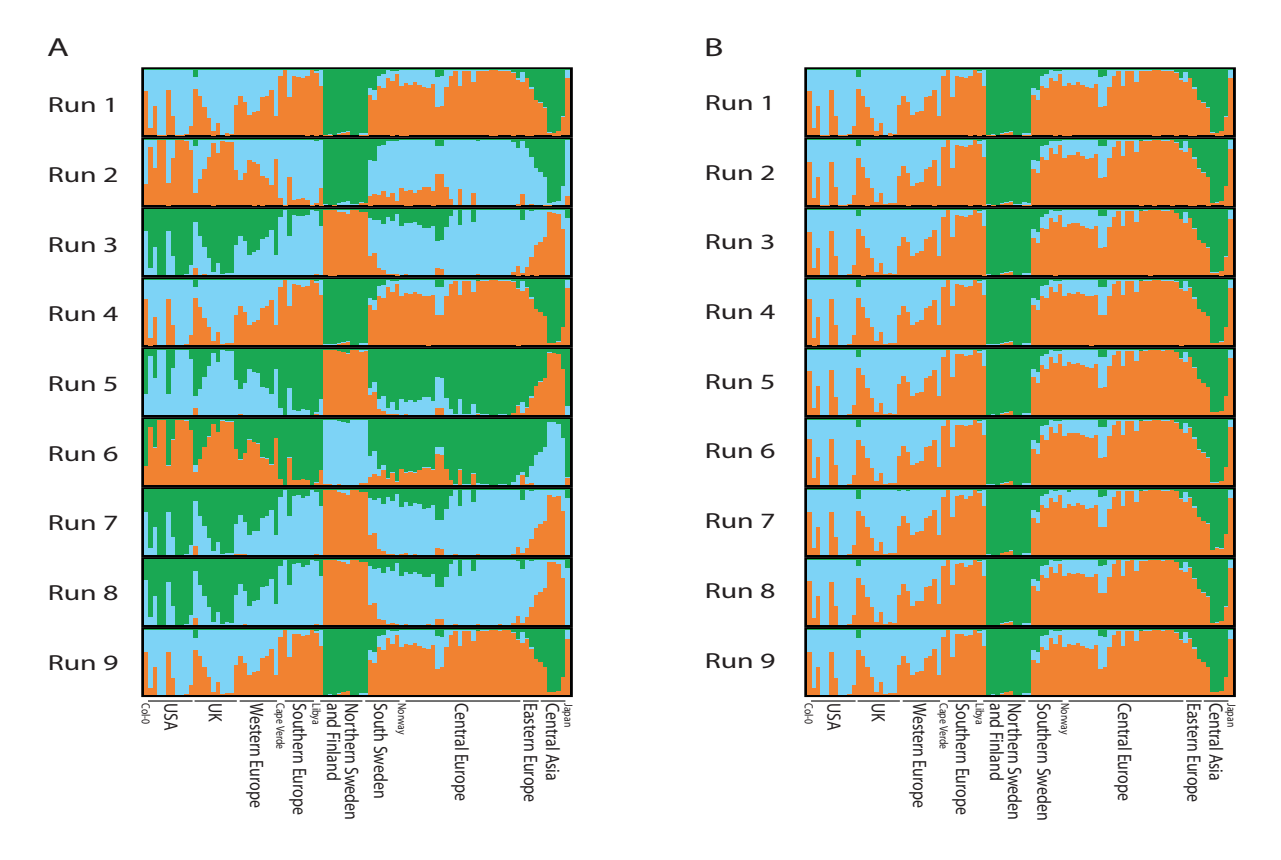

Figure 2: The membership coefficients (Q-matrices) for 95 Arabidopsis thaliana individuals, visualized using distruct. (A) Membership coefficients from nine independent runs of structure. (B) The clusters of each run have been permuted, using CLUMPP, to match the configuration in Run 1 (the membership coefficients are the same as in A).

#### 7.2 Using *CLUMPP* for large numbers of runs and clusters

In the folder example/chicken/ there are two files, *chicken.paramfile* and *chicken.indfile.* The *chicken.indfile* contains the results for 600 chickens when the number of clusters is set to 19. One hundred independent *structure* runs were used to assign the chickens to the 19 clusters. These data are taken from Rosenberg et al. (2001). Figure 3A displays the cluster membership estimates from 25 of these 100 replicates.

The *chicken.paramfile* is pre-set to use the *LargeKGreedy* algorithm and to test 100 random orders of inputting the 100 runs. If we run CLUMPP with these initial settings (in Unix: ./CLUMPP chicken.paramfile; in Windows: CLUMPP chicken.paramfile) we find, after a little while (∼5 minutes and 50 seconds on a 2.4 Ghz desktop running Linux), the highest value of  $H$  (of 100 random input orders of runs) is likely to be in the range of 0.51 to 0.54 (and the highest value of  $H'$  is likely to be between 0.69 and 0.70). To (possibly) get a greater  $H$ - or  $H'$ -value, we need to increase the number of random input orders (REPEATS) in the *chicken.paramfile.* Running the *LargeKGreedy* algorithm for 30,000 random input orders (options PRINT EVERY PERM = 1 and ORDER BY RUN = 1), the highest H equals 0.5546. The highest-scoring input sequences tend to produce quite similar alignments of the replicates. Excluding the input sequence that produced the highest  $H$ -value, the next 10 highest-scoring input sequences all produced H-values of at least 0.5441, and had on average  $2.0\%$  differences compared to the input sequence that led to the highest H. In other words, considering the permuted position of a randomly chosen cluster (among 19) in a randomly chosen run (among 100) based on the output of CLUMPP using a randomly chosen input sequence (among the 10 highest-scoring sequences, excluding the one with the highest Hvalue), the cluster had a 98.0% chance of being aligned in the same way that it was aligned when using the highest-scoring of all input sequences. The permuted membership coefficients of the 25 runs in Figure 3A for the input order among the  $30,000$  that leads to the highest H are shown in Figure 3B.

When we consider the  $Large KGreedy$  algorithm with 10,000 fixed input sequences (chosen randomly among the 30,000 described above), for each of the 10,000 sequences, the alignment of the replicates obtained by CLUMPP is identical regardless of which of two statistics  $- H$ or  $H'$  — is used. The same input sequence that produces the highest H-value ( $H = 0.5508$ ) produces the highest  $H'$ -value ( $H' = 0.7099$ ). Excluding the input sequence that produced the highest values of H and H', the next 10 highest-scoring input sequences — the same sequences for both statistics — all produced H-values of at least  $0.5392$  and H'-values of at least  $0.7022$ , and had on average 7.0% differences compared to the input sequence that led to the highest  $H$  and  $H'$ . These results suggest that although matrices can be constructed so that the two statistics can lead to different alignments, in practice, their properties are extremely similar. The larger number of differences for the highest-scoring input sequences from among 10,000 sequences compared to the the highest-scoring among the 30,000 sequences described above highlights the importance of employing a large number of input sequences whenever possible.

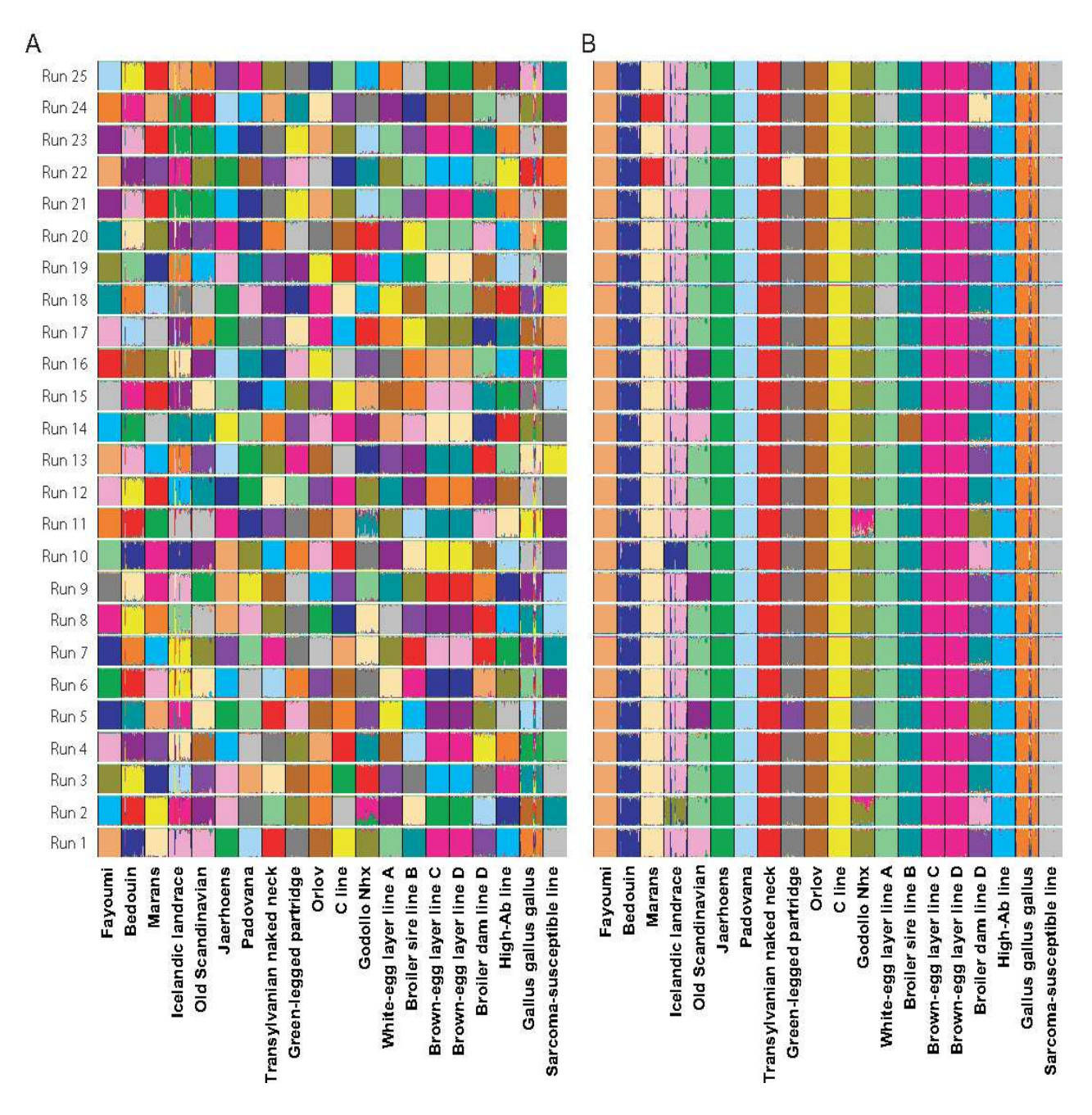

Figure 3: The membership coefficients (Q-matrices) for 600 chickens, pre-CLUMPP and post- $CLUMPP$ . The matrices are visualized using  $DISTRUCT$ . (A) Membership coefficients from the first 25 runs of STRUCTURE from a total of 100 runs performed by Rosenberg et al. (2001). Each individual is represented by a vertical line partitioned into 19 colored segments corresponding to its membership coefficients in 19 clusters. Each color represents a different cluster, and black lines separate the individuals of different breeds. (B) The same membership coefficients as in A, permuted using CLUMPP so that cluster labels match across runs.

## 8 Version changes

Changes from previous versions of the CLUMPP software are noted here.

#### 8.1 Version 1.0 (Dec 22, 2006)

- Initial release of the *CLUMPP* software.

#### 8.2 Version 1.1 (May 1, 2007)

- Addition of  $H'$  and G'-statistics (option  $S = 2$ ) as optional similarity statistics instead of the H- and the G-statistics (see Section 2).
- An option has been added to print the random orders of runs used.
- Some error messages have been improved.

#### 8.3 Version 1.1.1 (Oct 10, 2007)

- Printing bug fixed. In version 1.1, when using the  $H'$  and  $G'$ -statistics (option  $S = 2$ ), the pairwise  $G'$  values printed to the *miscfile* were really pairwise  $G$  values. This bug only affected the printed values in the *miscfile* – all computations used the  $G'$  values and all  $H'$  values were printed correctly. Version 1.1.1 prints the pairwise  $G'$  to the miscfile when the option S is set to 2.
- When double-clicking on the CLUMPP executable in the windows version, the command window will no longer close after the program finishes. The program will prompt the user to press Return to close the command window.
- Very minor output file change (newline at the end of the *outfile*), but no format change.

#### 8.4 Version 1.1.2 (May 31, 2009)

- Seg fault bug fixed. When the options DATAFILE  $= 1$ ,  $W = 1$ , and  $S = 2$  were used, the program version 1.1.1 could potentially crash. Version 1.1.2 corrects this bug.

## Acknowledgments

We thank Olivier François and Sijia Wang for testing the beta version of the software.

## References

- Anderson, E. C. and Thompson, E. A. 2002. A model-based method for identifying species hybrids using multilocus genetic data, *Genetics* **160**, 1217–1229.
- Chen, C., Forbes, F., and François, O. 2006. FASTRUCT: model-based clustering made faster, Mol. Ecol. Notes 6, 980–983.
- Corander, J. and Marttinen, P. 2006. Bayesian identification of admixture events using multilocus molecular markers, Mol Ecol 15, 2833–2843.
- Corander, J., Waldmann, P., Marttinen, P., and Sillanpää, M. J. 2004. BAPS 2: enhanced possibilities for the analysis of genetic population structure, Bioinformatics 20, 2363–2369.
- Corander, J., Waldmann, P., and Sillanpää, M. J. 2003. Bayesian analysis of genetic differentiation between populations, Genetics 163, 367–374.
- Dawson, K. J. and Belkhir, K. 2001. A Bayesian approach to the identification of panmictic populations and the assignment of individuals, Genet. Res. 78, 59–77.
- Falush, D., Stephens, M., and Pritchard, J. K. 2003. Inference of population structure using multilocus genotype data: Linked loci and correlated allele frequencies, *Genetics* **164**, 1567– 1587.
- François, O., Ancelet, S., and Guillot, G. 2006. Bayesian clustering using hidden Markov random fields in spatial population genetics, *Genetics* 174, 805–816.
- Golub, G. H. and Van Loan, C. F. 1996. "Matrix Computations", Johns Hopkins University Press, Baltimore, 3rd edition.
- Jakobsson, M. and Rosenberg, N. A. 2007. CLUMPP: a cluster matching and permutation program for dealing with label switching and multimodality in analysis of population structure, *Bioinformatics* **23**, 1801–1806.
- Jasra, A., Holmes, C. C., and Stephens, D. A. 2005. Markov chain Monte Carlo methods and the label switching problem in Bayesian mixture modeling, *Statistical Science* 20, 50–67.
- Nordborg, M., Hu, T. T., Ishino, Y., Jhaveri, J., Toomajian, C., Zheng, H., Bakker, E., Calabrese, P., Gladstone, J., Goyal, R., Jakobsson, M., Kim, S., Morozov, Y., Padhukasahasram, B., Plagnol, V., Rosenberg, N. A., Shah, C., Wall, J. D., Wang, J., Zhao, K., Kalbfleisch, T., Schulz, V., Kreitman, M., and Bergelson, J. 2005. The pattern of polymorphism in Arabidopsis thaliana, PLoS Biol. 3, 1289–1299.
- Pella, J. and Masuda, M. 2006. The Gibbs and split-merge sampler for population mixture analysis from genetic data with incomplete baselines, *Can. J. Fish. Aquat. Sci.* 63, 576–596.
- Pritchard, J. K., Stephens, M., and Donnelly, P. 2000. Inference of population structure using multilocus genotype data, Genetics 155, 945–959.
- Rosenberg, N. A. 2004. *Distruct*: a program for the graphical display of population structure, Mol. Ecol. Notes 4, 137–138.
- Rosenberg, N. A., Burke, T., Elo, K., Feldman, M. W., Freidlin, P. J., Groenen, M. A. M., Hillel, J., Mäki-Tanila, A., Tixier-Boichard, M., Vignal, A., Wimmers, K., and Weigend, S. 2001. Empirical evaluation of genetic clustering methods using multilocus genotypes from 20 chicken breeds, Genetics 159, 699–713.
- Rosenberg, N. A., Pritchard, J. K., Weber, J. L., Cann, H. M., Kidd, K. K., Zhivotovsky, L. A., and Feldman, M. W. 2002. Genetic structure of human populations, *Science* 298, 2381–2385.
- Stephens, M. 2000. Dealing with label switching in mixture models, J. R. Stat. Soc. B 62, 795–809.